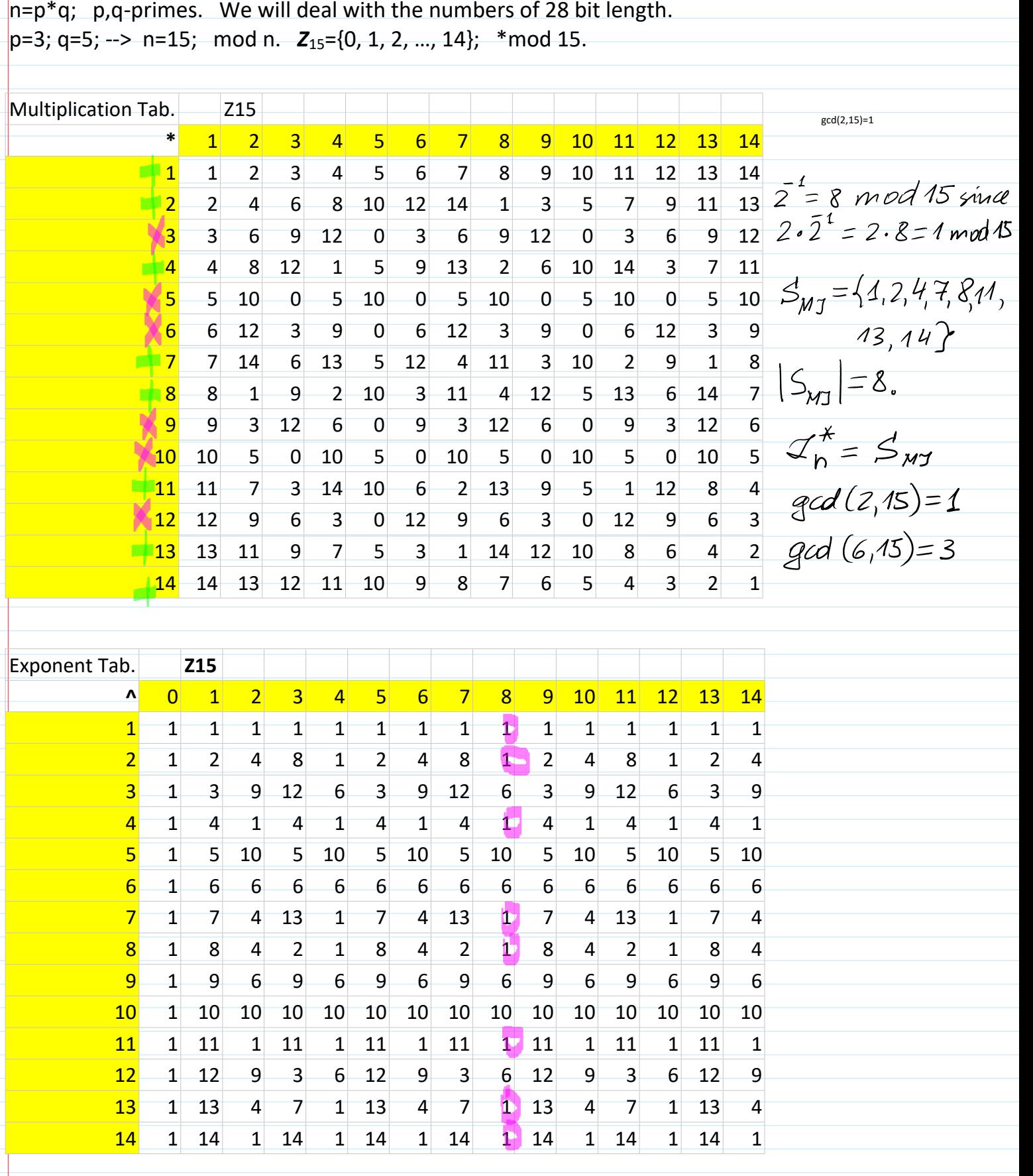

*Z*15\*={1, 2, 4, 7, 8, 11, 13, 14}; *Z*15\*={z | gcd(z,n)=1}

 $|h| = 28 \text{ bits}$ ;  $n = p \cdot q$ 

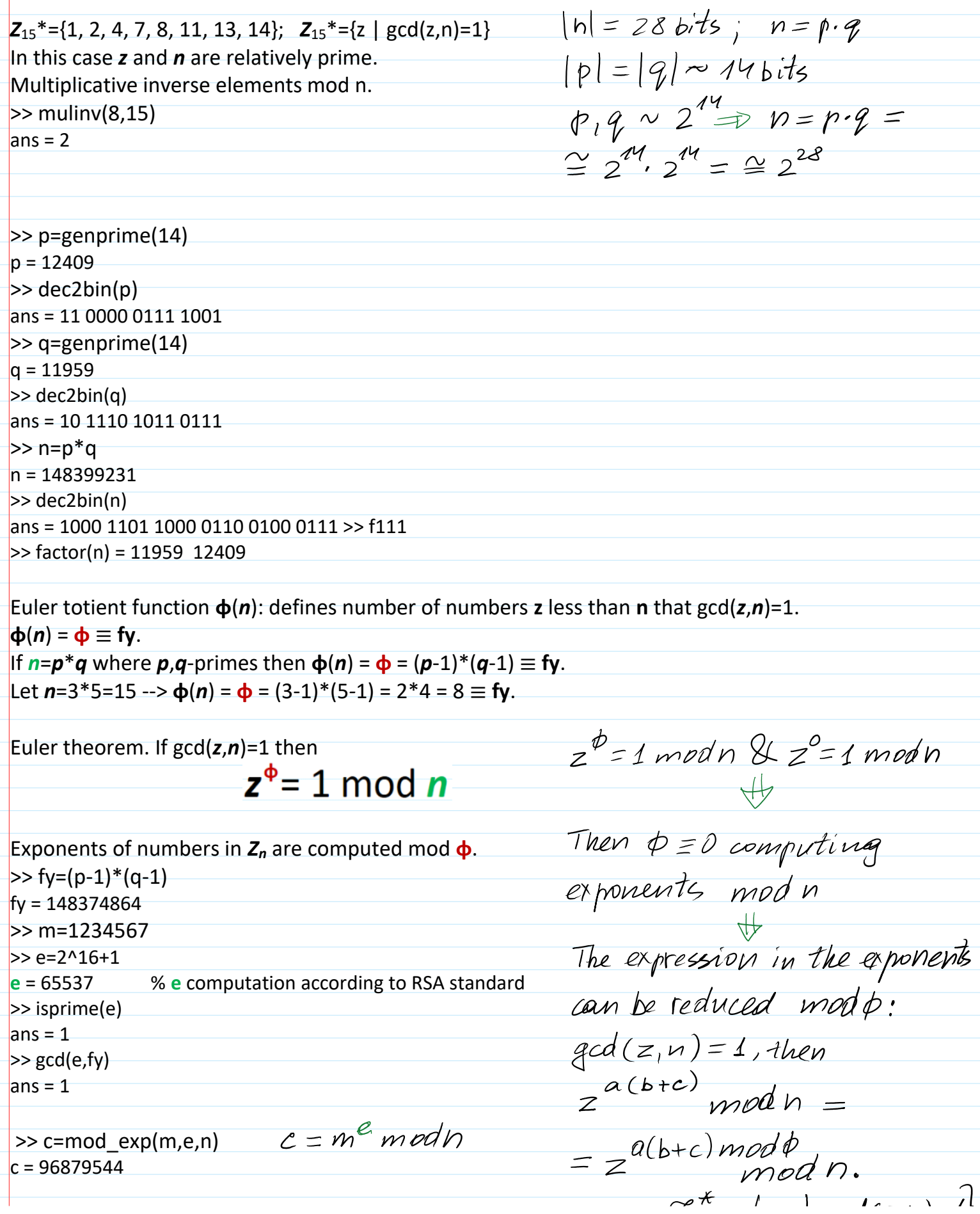

>> c=mod\_exp(m,e,n)  $=$   $z^{u_{\text{Lb}+c} \wedge m \circ o \psi}$  $c = 96879544$  $z \in \mathcal{L}_n^*=\{z \mid gcd(z,n)=1\}$  $\ge$  d=mulinv(e,fy) % verify if e\*d=1 mod fy **d** = 24783857  $>$  mod( $e^*$ d,fy) ans=1  $s = m^d$  mod h  $\Rightarrow$  s=mod exp(m,d,fy)  $s = 56547297$  $z_i = c^d$  mod  $n = (m^e)^d$  mod  $n =$  $\ge$  z1=mod exp(c,d,n)  $= m^{\varrho}$  at mod  $\phi$  modn  $= m^4$  modn  $= m$  $\geq$  z2=mod\_exp(s,e,n)  $Z_{2}=5^{e}$  mod  $n=(m^{d})^{e}$  mod  $n=$  $= m^{demod}\phi$  mod  $h = m^4$  mod  $n = m$ .